# Federal Funding Account

# **Priority Areas Portal Fact Sheet**

## **Federal Funding Account Priority Areas**

The Federal Funding Account, administered by the California Public Utilities Commission (CPUC), provides \$2 billion in grants for last mile broadband infrastructure projects to connect unserved and underserved Californians. In <u>Decision 22-04-055</u>, the CPUC directed the creation of priority areas to ensure the effective and equitable distribution of program funds.

Priority areas are defined funding areas presumed eligible under the Federal Funding Account. Applicants can add or subtract from the areas in their applications.

## **Priority Area Considerations**

Each priority area was designed to support a sustainable business case for applicants based on network engineering design and modeling. The priority areas were developed with the most granular data available when program rules were adopted and will be updated as new data becomes available.

# **Determining Priority Areas**

The priority areas were developed and modeled with the following information:

- Serviceable locations were identified using the CostQuest Location Fabric.
- Locations were grouped into network service areas using network modelling.
- Service areas integrate and leverage the ~10,000-mile state middle-mile network.
- Unserved locations lack 25/3 Megabits per second broadband service from wireline, nonlegacy services.
- Fiber network construction costs were estimated using the California Broadband Investment Model 2022.
- Revenue for each priority area was modeled based on estimated price and demand of broadband service.
- Digital equity information data are illustrated using CalEnviroScreen 4.0 Socioeconomic Vulnerability Index score.

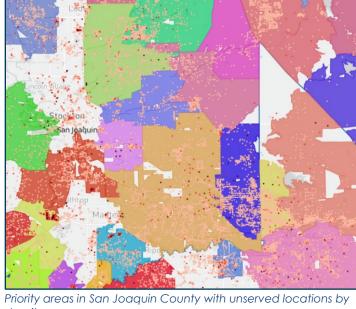

density.

# **Public Map and Feedback**

The priority areas are publicly available on a map at https://cpucpriorityareasmap.vetro.io/. Each priority area is shown in a different color, and associated information and layers may be accessed in the map legend.

Public comments on the priority areas can be made directly on the map by clicking the comments button, a form will appear to enter the comment, and they will be displayed on the map and considered with any applications that include areas for which a comment was submitted. Comments will also be evaluated as part of any priority areas updates.

Further comments can be provided in the R.20-09-001 proceeding docket, under the "Public Comments" tab.

#### **Next Steps**

The CPUC will release applicant tools for prospective applicants to register, view additional detailed information, apply for grants, and submit objections.

#### Contact

federalfundingaccount@cpuc.ca.gov

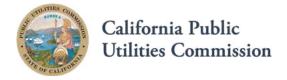